# Lebensbereich Arbeit Förderprogramm Betriebliche Inklusion

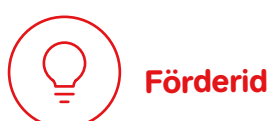

Die Aktion Mensch setzt sich dafür ein, dass Menschen mit und ohne Behinderung auf Augenhöhe zusammenarbeiten.

Menschen mit Behinderung bleiben allerdings oft vom allgemeinen Arbeitsmarkt ausgeschlossen. Auch die vielfältigen Fördermöglichkeiten zur beruflichen Eingliederung sind zu wenig bekannt.

#### **Zielgruppen**

Daher fördert die Aktion Mensch den Aufbau von Strukturen zur betrieblichen Inklusion, die den Start oder Wiedereinstieg ins Arbeitsleben für Menschen mit Behinderung ermöglichen

- unabhängig von Art und Ausmaß der Behinderung und
- • unabhängig von der Form der Beschäftigung auf Arbeitsplätzen des allgemeinen Arbeitsmarktes

## Förderinstrumente

Anschubförderung: Strukturen zur betrieblichen Inklusion sollen eine Ergänzung zu bestehenden Regelangeboten, zum Beispiel von Integrationsfachdiensten, darstellen. Sie

- initiieren Beschäftigungsverhältnisse und Praktika.
- • beraten bei Bewerbung und begleiten beim Start in einen Betrieb oder auf dem Weg der Weiterbildung.
- • bauen nachhaltige lokale Netzwerke auf, knüpfen Kontakte und kooperieren mit Unternehmen, Integrationsfachdienst, Arbeitsagenturen, Werkstätten, Industrie- und Handelskammern.

Für die Aktion Mensch ist Barrierefreiheit besonders wichtig. Achten Sie bitte darauf, dass Zugänglichkeit und Nutzung für alle Personen gewährleistet ist.

Bitte lesen Sie vorab die aktuellen Förderrichtlinien. Hier finden Sie heraus, ob Ihre Organisation von Aktion Mensch gefördert werden kann.

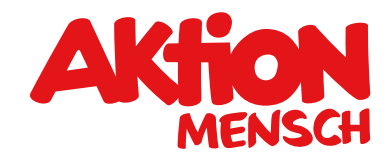

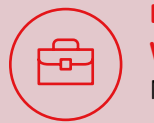

#### Die Aktion Mensch setzt sich für Inklusion ein. Was bedeutet das?

Menschen mit und ohne Behinderung sollen ganz Selbstverständlich von Anfang an zusammenleben.<br>Selbstverständlich von Anfang an zusammenleben.

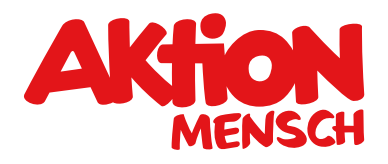

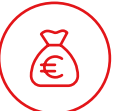

## Was und wie viel die Aktion Mensch fördert

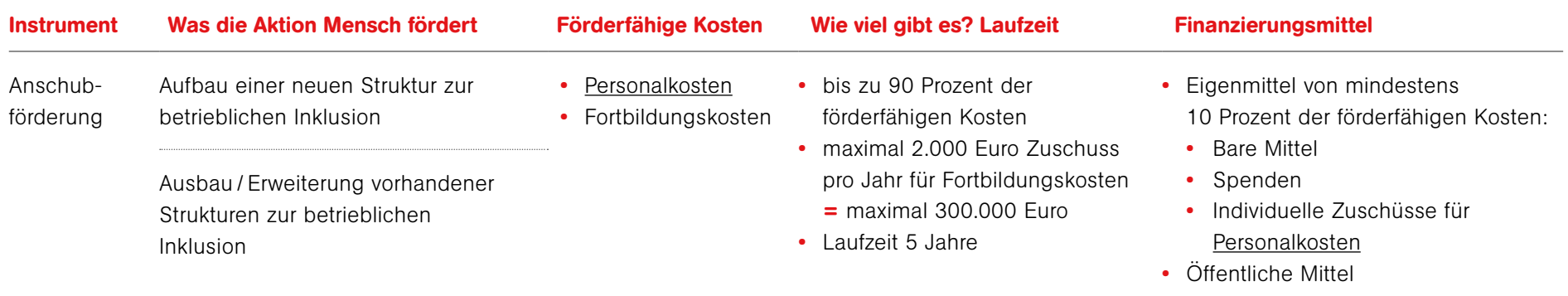

#### Anforderungen an die Anschubförderung:

- • Personalkosten: Beim Aufbau oder Ausbau eines Dienstes ist eine Leitungskraft mit mindestens 50 Prozent einer Vollzeitstelle vorzusehen.
- • Vor dem letzten Förderjahr müssen Sie erklären, dass das geförderte Vorhaben für mindestens drei Jahre nach der Förderzeit weiterlaufen wird, damit das letzte Förderjahr gefördert wird.
- • Erklären Sie, dass das Vorhaben nicht weitergeführt wird, endet die Förderung mit Ablauf des vorletzten Förderjahres.
- • Wird das Vorhaben nach Ablauf der Förderung entgegen der Erklärung nicht weitergeführt, sind Sie zur Rückzahlung von 20 Prozent des ausgezahlten Zuschusses verpflichtet.
- Beim Ausbau oder der Erweiterung vorhandener Strukturen gilt:
- • Die bestehenden Strukturen werden ohne Fördermittel der Aktion Mensch betrieben.
- • Die neuen Angebote unterscheiden sich von den bestehenden Angeboten hinsichtlich der Zielgruppen oder der Konzeption.

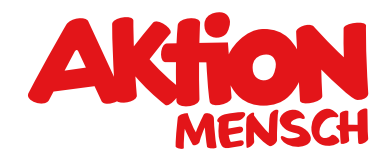

## Was die Aktion Mensch nicht fördert

- • Strukturen zur betrieblichen Inklusion, die ausschließlich auf die Schaffung von Beschäftigungsplätzen in Werkstätten ausgerichtet sind (auch ausgelagerte Arbeitsplätze von Werkstätten für Menschen mit Behinderung)
- • Strukturen zur betrieblichen Inklusion, die keine eigene Organisationseinheit mit eigenem Personal und abgrenzbarem Geschäftsbetrieb sind

## Förderantrag stellen

Sie planen ein Vorhaben zum Aufbau von Strukturen zur betrieblichen Inklusion oder deren Erweiterung? Dann stellen Sie einfach einen Antrag im Online-Antragssystem unter [www.aktion-mensch.de/antrag](http://www.aktion-mensch.de/antrag) 

Sie suchen noch das geeignete Förderangebot für Ihre Projektidee? Der Förderfinder unterstützt Sie bei Ihrer Suche unter [www.aktion-mensch.de/foerderfinder](http://www.aktion-mensch.de/foerderfinder)

Haben Sie Fragen? Dann melden Sie sich bei Ihrem Verband oder rufen die Aktion Mensch an unter 0228 2092-5555

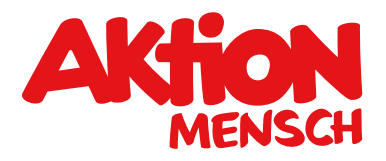

### Diese Unterlagen braucht die Aktion Mensch von Ihnen ...

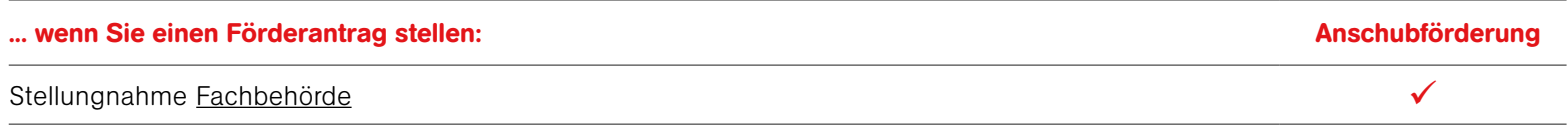

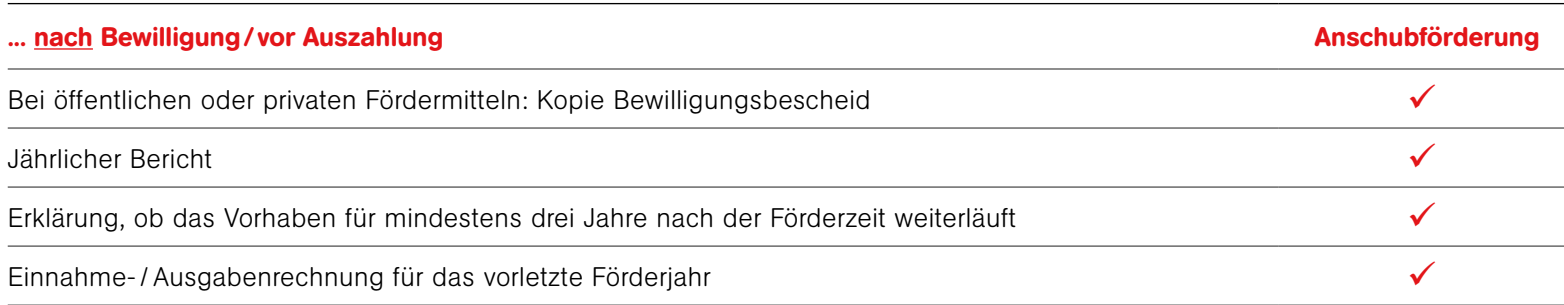

 Bitte laden Sie diese Unterlagen im Antragssystem hoch. Auch Pflichtdokumente (Satzung / Gesellschaftervertrag, Registerauszug und Freistellungsbescheid) laden Sie bitte im Antragssystem unter "Antragstellerorganisation" hoch.